# МИНИСТЕРСТВО ОБРАЗОВАНИЯ И НАУКИ ДОНЕЦКОЙ НАРОДНОЙ РЕСПУБЛИКИ ГОСУДАРСТВЕННОЕ ПРОФЕССИОНАНОЕ ОБРАЗОВАТЕЛЬНОЕ УЧРЕЖДЕНИЕ «ГОРЛОВСКИЙ КОЛЛЕДЖ ПРОМЫШЛЕННЫХ ТЕХНОЛОГИЙ И ЭКОНОМИКИ»

# **СОГЛАСОВАНО**

на заседании РУМО педагогических работников профессионального цикла укрупненной группы: 15.00.00 Машиностроение. 18.00.00 Химические технологии, 22.00.00 Технологии материалов

Протокол № 4 от 27 октября 2020 г.

# **УТВЕРЖДЕНО**

Директор ГПОУ «Горловский колледж промышленных технологий  $\overline{M}$ **ЭКОНОМИКИ»** Э.Л. Кравченко

 $\mathbf{1}$ 

Приказ №292Д «23» ноября 2020 г.

# **ПОРЯДОК**

# проведения заочной научно-практической конференции преподавателей СПО «Современный урок: опыт и перспективы»

в рамках РУМО педагогических работников профессионального цикла укрупненной группы: 15.00.00 Машиностроение, 18.00.00 Химические технологии, 22.00.00 Технологии материалов

#### 1. Общие положения

1.1. Настоящий порядок определяет цели, задачи, порядок организации и проведения научно-практической конференции преподавателей СПО «Современный урок: опыт и перспективы» (далее Конференция) в рамках РУМО педагогических работников профессионального цикла укрупненной группы: 15.00.00 Машиностроение, 18.00.00 Химические технологии, 22.00.00 Технологии материалов.

1.2. Язык информации: русский.

1.3. Базовой образовательной организацией, ответственным за проведение Конференции является ГПОУ «Горловский колледж промышленных технологий и экономики».

### 2. Цели Конференции

2.1. Цели Конференции:

> активизация творческой научно-теоретической и практической деятельности образовательных организациях работников среднего педагогических профессионального образования;

≻ выявление и распространение лучшего педагогического опыта педагогических и руководящих работников образовательных организаций среднего профессионального образования:

> создание условий для самореализации педагогов.

#### 3. Участники конференции

3.1. К участию в Конференции приглашаются:

- > руководители образовательных организаций среднего профессионального образования;
- обучения ≻ преподаватели, мастера производственного среднего профессионального образования.

### **4. Направления работы конференции**

4.1. Работа конференции проводится по 5 секциям:

Секция 1. Организация взаимодействия педагога и обучающихся на современном уроке.

Секция 2. Оценивание на современном уроке.

Секция 3. Современный урок: традиции и инновации

Секция 4. Проектирование образовательной среды современного урока

Секция 5. Дидактика современного урока.

В рамках секции участники выбирают тему самостоятельно.

### **5. Порядок проведения конференции**

5.1. Начало работы – 25 декабря 2020 г. в заочном формате. Регламент работы Конференции зависит от количества заочных участников.

5.2. Для участия в Конференции необходимо до 14 декабря 2020 г. включительно отправить заявку на e-mail:) **[gkpte\\_tm@mail.ru](mailto:gkpte_tm@mail.ru)** (приложение 1).

5.3. Для участия в публикации необходимо до 14 декабря 2020 г. отправить текст доклада на e-mail: **[gkpte\\_tm@mail.ru](mailto:gkpte_tm@mail.ru)**.

5.4. Доклад должен быть оформлен в соответствии с требованиями (приложение 2). Имена файлов должны содержать фамилию автора, название учреждения и назначение. Например, **Петров И. А. ГКПТЭ** з**аявка; Петров И. А. ГКПТЭ** статья.

5.5. По итогам Конференции предусмотрено издание и рассылка электронного сборника статей, другие материалы конференции (методические разработки, презентации опыта работы и т.п.) будут размещены на сайте РУМО и колледжа. Участникам конференции предусмотрена рассылка сертификатов.

#### **6. Требования к содержанию и оформлению работы**

6.1. На конференцию представляются статьи/презентации/методические разработки, выполненные индивидуально или в соавторстве.

6.2. Требования к работе:

 6.2.1. представленные работы должны быть оригинальными, т.е. не быть опубликованными в каких-либо СМИ до подачи заявки на участие в Конференции;

 6.2.2. работы должны быть выполнены участником лично и не нарушать законодательство об авторских правах;

6.2.3. рекомендации по оформлению работ смотрите в приложении А,

 6.3. Участник вместе с заявкой может отправить свою фотографию в формате .jpg. Фотография публикуется вместе с работой. Требования к фотографии: вертикальная ориентация, размер не менее 300х400 px, отсутствие на фотографии посторонних лиц и сторонних надписей.

# **7. Публикация работ Конференции**

 7.1. После завершения Конференции базовая образовательная организация в течение 1 месяца с момента подведения итогов Конференции издает электронный сборник статей конференции. Организатор размещает на своем сайте и сайте РУМО педагогических работников профессионального цикла укрупненной группы: 15.00.00 Машиностроение, 18.00.00 Химические технологии, 22.00.00 Технологии материалов сборник материалов конференции, а так же страницу со всеми работами участников, выполненных в виде отдельной презентации или методической разработки.

 7.2. Электронный вариант сборника размещается на сайте РУМО педагогических работников профессионального цикла укрупненной группы: 15.00.00 Машиностроение, 18.00.00 Химические технологии, 22.00.00 Технологии материалов по ссылке <https://mashstroy-umo.jimdo.com/трансляция-опыта/> для свободного скачивания.

 7.3. Все размещенные на сайте РУМО материалы данной конференции будут считаться публикацией в электронном издании.

#### **8. Заключительные положения**

 8.1. Всем участникам конференции будут отправлены электронные сертификаты, подтверждающие публикацию.

 8.2. Работы, представленные участниками Конференции, могут использоваться Организатором для размещения на сайте РУМО и в иных изданиях.

 8.3. Причинами для отказа участия в Конференции могут служить: нарушение сроков и регламента подачи заявки на участие в Конференции, указание недостоверных сведений или в случае плагиата, в случае нарушения данного Порядка или правил оформления работ, предложенных для публикации.

### **9. Контактные адреса и телефоны**

 284600, г. Горловка, ул.Франко - 1, ГПОУ «Горловский колледж промышленных технологий и экономики».

Контактное лицо – координатор конференции, председатель цикловой комиссии профессиональной технологической подготовки Наливайко Светлана Александровна.

Телефон: 071-302-31-13;

Е-mail: svetachka-2011@mail.ru

Приложение 1 к Положению о проведении научно-практической конференции

### **Заявка на участие в конференции «Современный урок: опыт и перспективы»**

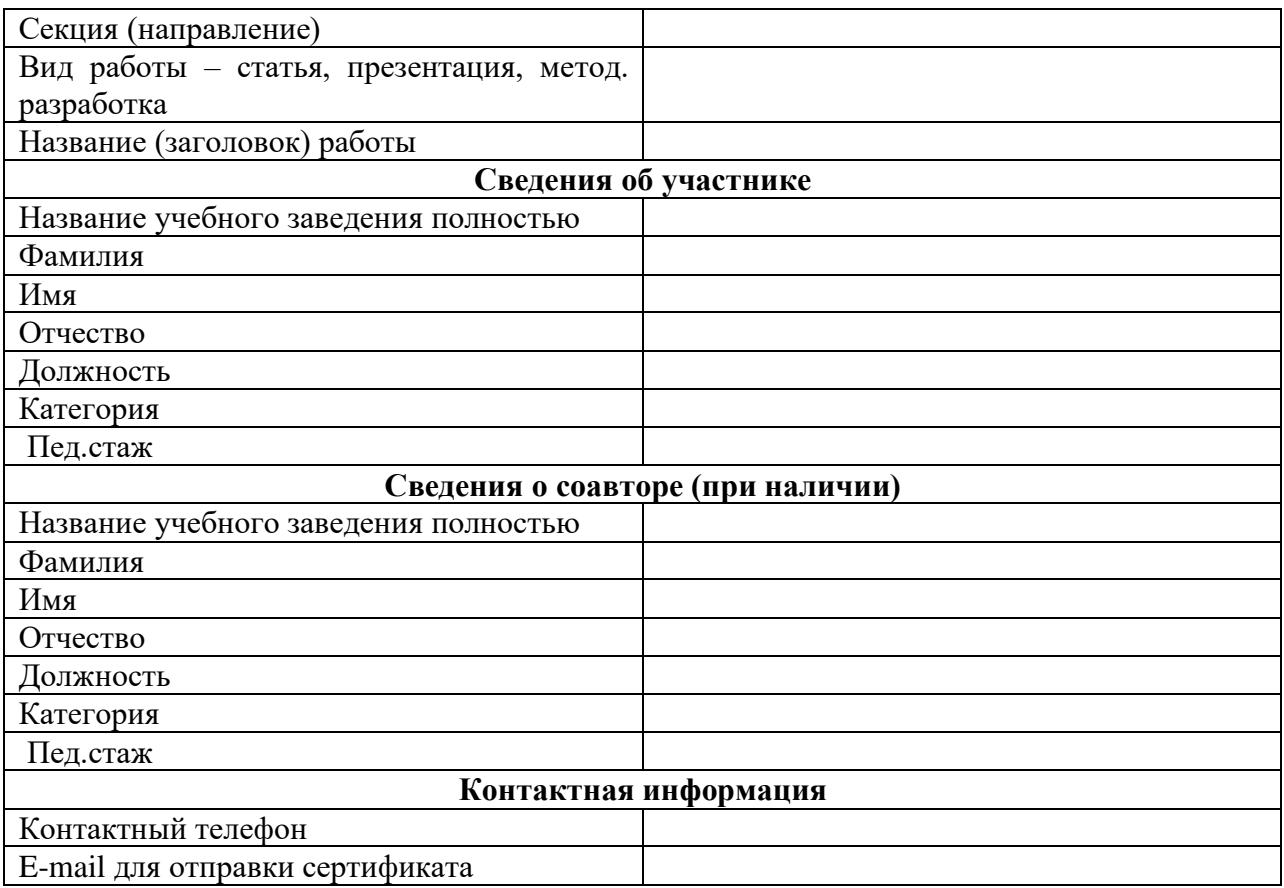

**Дата отправки материала \_\_\_\_\_\_\_\_\_\_\_\_**

# Приложение 2 к Положению о проведении научно-практической конференции

#### **Правила оформления работ для Конференции**

### **Статья**:

Работа должна содержать заголовок (в редакторе Word, шрифт Times New Roman 12, все буквы ПРОПИСНЫЕ, шрифт полужирный, размещение – по центру, интервал - 1).

Сведения об авторах – с одинарным отступом от заголовка, шрифт Times New Roman 12, курсив, шрифт полужирный, размещение – справа, интервал – 1.

Основная часть текста - оформление работы производится в редакторе Word, шрифт Times New Roman 12, с полуторным межстрочным интервалом, выравнивание текста – по ширине страницы, поля: слева – 3 см, справа, сверху и снизу – по 2 см, красная строка 1,25см.

Список использованных информационных источников – с одинарным отступом от основного текста, шрифт Times New Roman 12, буквы названия «Как в предложении», шрифт полужирный, размещение – по центру, интервал – 1, шрифт самого списка – обычный, размещение по ширине.

Файл сохраняется в формате .doc с названием – Статья-Иванов-секция№….

### **Презентация:**

Присланная на конференцию презентация может быть визуальным представлением доклада на указанную тему педагогической проблемы, либо может быть электронным методическим/дидактическим пособием, демонстрирующим использование инновационных технологий в педагогической практике проведения современных занятий. Презентация должна содержать не мене 15 слайдов, 1 слайд – сведения об авторе, название секции Конференции и темы, 2 слайд – план презентации, последний слайд – список использованных информационных источников. Общий объем документа не должен превышать 200МВ.

Файл сохраняется в формате Презентация [Microsoft PowerPoint или Показ слайдов](https://powerpoint-load.com/)  [Microsoft PowerPoint](https://powerpoint-load.com/) с названием – Презентация-Иванов-секция№….

# **Методическая разработка:**

Представленная на конференцию методическая разработка должна быть организационным или дидактическим материалом, показывающим на практике использование современных или инновационных педагогических технологий, методов организации современных занятий, способов оценивания знаний обучающихся, демонстрирующим эффективное планирование образовательной среды и т.п.

Методическая разработка должна содержать титульный лист, содержание, введение, основную часть, список использованных информационных источников, приложения или иллюстрации.

Оформление работы производится в редакторе Word, шрифт Times New Roman 14, с полуторным межстрочным интервалом, выравнивание основного текста – по ширине страницы, поля: слева – 3 см, справа, сверху и снизу – по 2 см, красная строка 1,25см.

При наличии существенных отличий в оформлении методической разработки от указанных выше, следует прислать так же электронный скан или выписку из стандарта предприятия (учебного заведения) с указанием параметров оформления учебной и технической документации, принятой локальным актом предприятия (учебного заведения), согласно которого оформлена работа.

Файл сохраняется в формате .doc с названием – Методичка-Иванов-секция№….

К разработке прилагается скан копия (с синей печатью) внутренней и, при наличии, внешней рецензий.